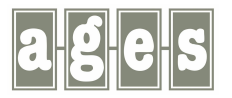

**ages GmbH · Klosterstr. 3 · 48143 Münster Tel.: 0251/4847810 · Fax: 0251/4847840 www.ages-gmbh.de · ekomm@ages-gmbh.de**

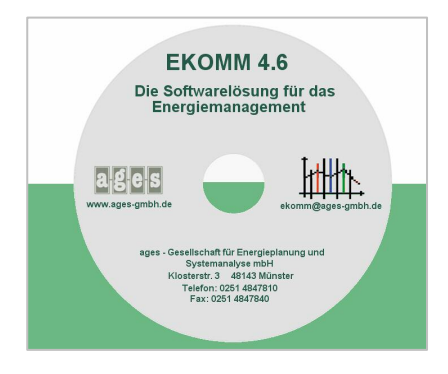

# **Neuerungen in EKOMM 4.6**

**EKOMM SOFTWARE FÜR DAS ENERGIEMANAGEMENT**

Seit November 2013 ist EKOMM 4.6 verfügbar. Zahlreiche Änderungen wurden umgesetzt, um den Wünschen unserer Kunden zu entsprechen und um Flexibilität und Marktanpassung unseres Produktes zu gewährleisten.

Einige besondere Neuerungen sind:

- EKOMM-Terminkalender
- Begehungsbericht
- Zeitvariable Emissionsfaktoren
- Installation von EKOMM auf einem Web-Server
- Neuer Energiebericht: LUX-Bericht
- Neue Berichtsform: Begehungsbericht
- Neue Zählerart: Ölzähler
- Berichtsbibliothek für Energieberichte
- Auswertung von Fremddaten
- Implementierung eines Proxy
- EVU-Bericht Anpassungen
- PDF Upload auf EKOMM Web
- Zeitnormalisierung über EKOMM Online

Die Dienstleistung Ekomm ASP bietet nun auch die Möglichkeit, über eine Internetverbindung Ekomm zu nutzen. ages installiert dafür das Programm Ekomm auf einem von ages betreuten Windows Server, der über Remotedesktopgateway von allen berechtigten Benutzern erreichbar ist.

Darüber hinaus bieten wir Dienstleistungen rund um EKOMM an: Schulungen, die Einrichtung von Stammdaten und Übernahme von historischen Verbrauchsdaten, die Überarbeitung vorhandener Zählerstrukturen oder die Erstellung von Energieberichten. Gerne informieren wir Sie näher.

Weitere aktuelle Informationen auch über das Internet unter:

## www.ages-gmbh.de

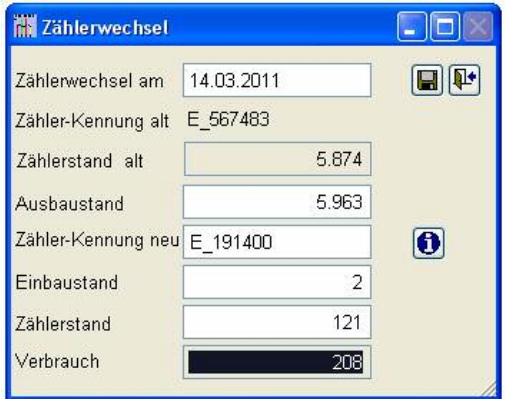

#### **EKOMM-Terminkalender**

Termine können auf den Ebenen, Objekt, Gebäude oder technische Anlage angelegt werden. Wartungsaufträge können über die Festlegung des Beginns der Wartung, das Wartungsintervall in Monaten und die Wiederholungen an bestimmte Termine gebunden werden. Die Darstellung des Kalenders ist variabel. In der Karteikarte "Listen" können Übersichten zu den Termin erzeugt und nach EXCEL zur weiteren Bearbeitung übergeben werden

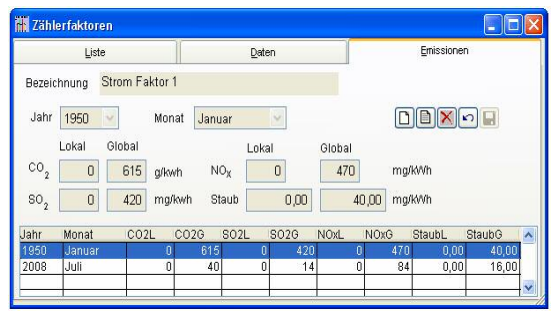

#### **Eingabeprotokoll EKOMM-Web**

Zusätzlich zu der Filterung aller online noch nicht eingetragenen Verbrauchsdaten können jetzt auch alle schon eingetragenen Werte und Texte angezeigt und exportiert werden.

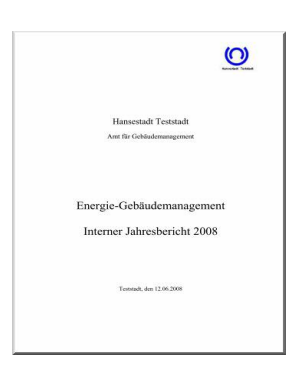

#### **Zählerwechsel-Assistent**

Als neue Funktion wurde in EKOMM ein Zählerwechsel-Assistent aufgenommen, um ausgetauschte Zähler und deren Zählerstände bequemer zu handhaben. Der Aufruf des Assistenten erfolgt in der Verbrauchseingabe.

Der Assistent stellt eine Art Rechenfunktion dar mit gleichzeitiger Übernahme der neuen Zählernummer sowie einer Ausbauinformation zum alten Zähler in die Zählermaske der Stammdaten.

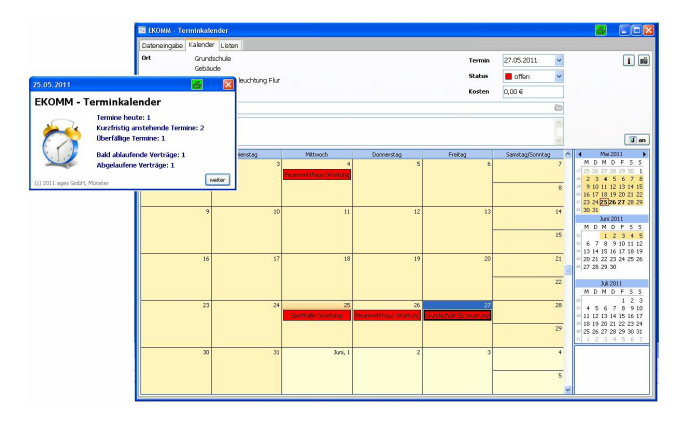

#### **Zeitvariable Emissionen**

Für die Emissionen der Zähler können nun zeitvariable Werte hinterlegt werden. Es ist möglich, für jeden Monat einen neuen Datensatz anzulegen. Ein Emissionswert ist so lange gültig, bis ein neuer Datensatz eingetragen wird. Geänderten Emissionen wie z.B. bei einer Umstellung auf Ökostrom kann so Rechnung getragen werden.

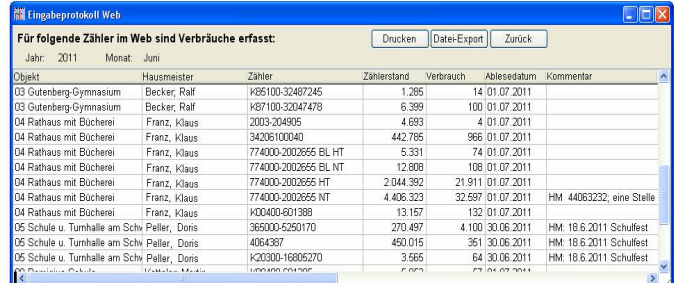

#### **Neuer Energiebericht: LUX-Bericht**

Ein neuer Energiebericht steht zur Verfügung. Zu bewährten und modifizierten Auswertungen wurden neue Darstellungen aufgenommen so z.B. die Entwicklung der Gesamtflächen als Grafik, Verbrauchsentwicklungen pro Beschäftigten, Maßnahmen zum sommerlichen Wärmeschutz, verbrauchsintensive und sparsame Objekte, Verbrauchsentwicklungen nach Objektgruppen, die 5 ältesten Heizkessel, Darstellung gemittelter Verbräuche sowie die Verbrauchs- und Emissionsentwicklung mit und ohne Bereinigung.

#### **Energieberichte: Speicherung der Objektauswahl**

Die Objektauswahl bei der Erstellung der Energieberichte lässt sich nun in einer Berichtsbibliothek speichern. Verschiedene Zusammenstellungen können vorgenommen werden**.**

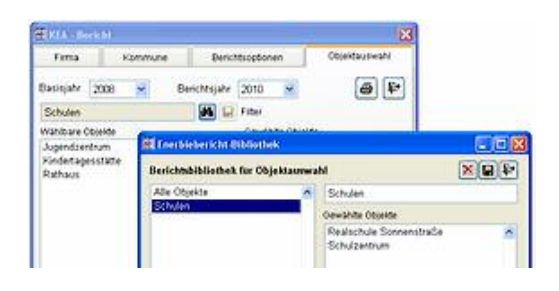

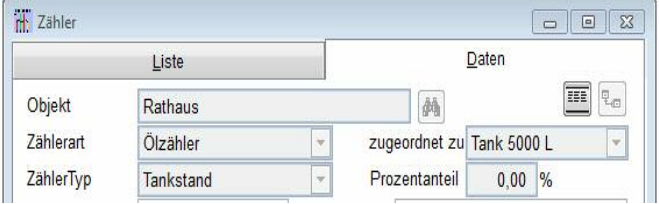

#### **Fremddaten auswerten**

In früheren EKOMM-Versionen war der Eintrag von Daten unter Fremdablesung für einen schnellen Abgleich und zur Verifizierung der manuell abgelesenen Verbräuche gedacht. Ab EKOMM 4.6 können die auf "Fremdablesung" eingetragenen Werte nun auch für EKOMM Auswertungen und Sonderberichte herangezogen werden.

#### **EKOMM Web: PDF Upload möglich**

Neben dem Hochladen von Fotos können nun auch PDFs mit z.B. Dienstanweisungen oder Bedienungsanleitungen auf EKOMM Web geladen werden. Dazu bitte die Freischaltung anfragen.

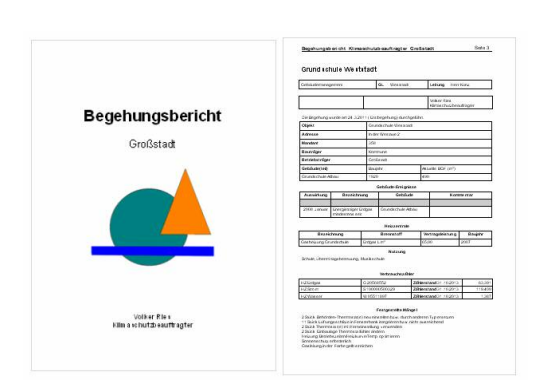

#### **Flächenbezeichnungen änderbar**

Die Bezeichnungen der Flächen sind nun frei wählbar. Zudem können neue Bezüge zusätzlich aufgenommen und zur Berechnung der Kennwerte herangezogen werden.

### **Neue Zählerart: Ölzähler**

Ein spezieller Ölzähler wurde in EKOMM aufgenommen. Für diesen gibt es 2 verschiedene Zählertypen. Entweder kann ein Tankstand notiert oder der Verbrauch gezählt werden. Tanknachfüllungen können direkt in der Verbrauchseingabe verwaltet werden.

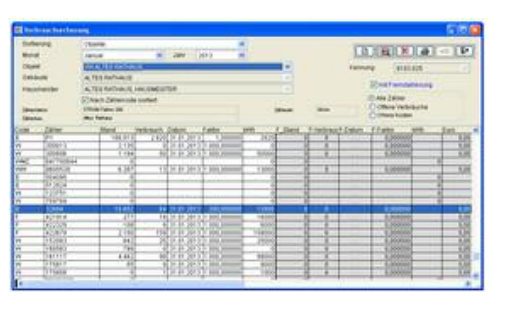

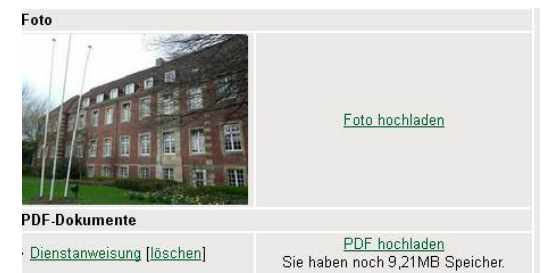

#### **EKOMM Begehungsbericht**

Der Begehungsbericht ist ein kurzer Bericht, der die wesentlichen Merkmale und Ereignisse eines Objektes zusammenstellt. Neu ist die Ausgabe von Gebäudemängeln, die anhand von Schlüsselzahlen aus einer in EKOMM hinterlegten Liste zusammengestellt werden können. Verbrauchsdaten werden in diesem Bericht nicht ausgewertet. Im Wesentlichen enthält der Bericht Eckdaten des Objekts, zurückliegende Ereignisse, Daten zur Heizzentrale und Zählern sowie Mängel und Anmerkungen.

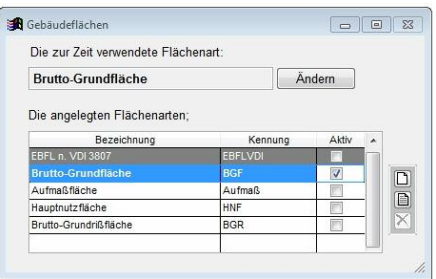

#### **Weitere Neuerungen**

- Für EKOMM Web und EKOMM Log kann die Verbindung ins Internet auch über einen Proxy erfolgen. In den Systemeinstellungen wurde eine entsprechende Funktion integriert.
- Die neue Version von EKOMM ermöglicht die Dienste eines Application Service Provider (ASP, Anwendungsdienstleister, Webserver).
- Neue Mail-Funktion für die Hausmeisterlisten
- Tarife können mit allen Eingaben kopiert werden
- Die grafische Zählerstruktur kann über einen Button in der Menüleiste aufgerufen werden.
- In allen Energieberichten werden die Faktorgruppen nun nach der Eingabe in EKOMM dargestellt
- Über die Eingabe von Hyperlinks können Verknüpfungen in EKOMM zu internen Dateien oder Webseiten erstellt werden.
- Aktualisierung des Tutorials
- Zur Sortierung der Zähler in der Verbrauchserfassung kann der Zählercode ausgeblendet werden.
- **UNC Pfade sind einsetzbar**
- Summenzähler, geänderte Verrechnung von zugeordneten Verbräuchen
- Druckliste für EKOMM Web neu aufgenommen
- Anpassungen bei HM-Listen (längere Zählerkennung möglich etc.)
- CSV-Import: Vereinfachung bei Import in bestehende Datenbank, Zählerbezeichnung wird ebenfalls angelegt, Zählerfaktor frei importierbar
- Bei den Einzeldarstellungen des EVU-Berichtes können Emissionen und Abwasserdaten ausgenommen werden.

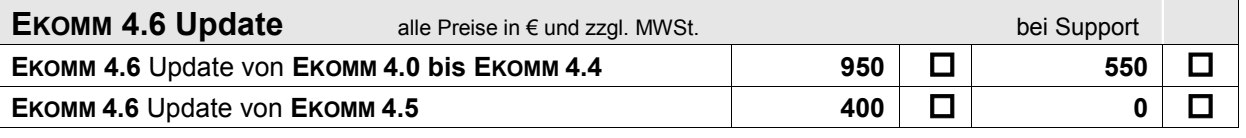

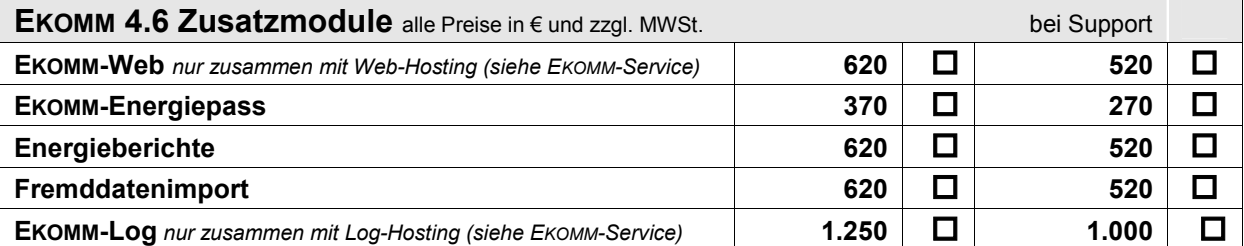

*Werden 2 Zusatzmodule zusammen erworben, wird 20 % Rabatt gewährt, auf 3 Zusatzmodule 30 %, auf 4 Zusatzmodule 40 %, EKOMM-Log ist nicht rabattierfähig.* 

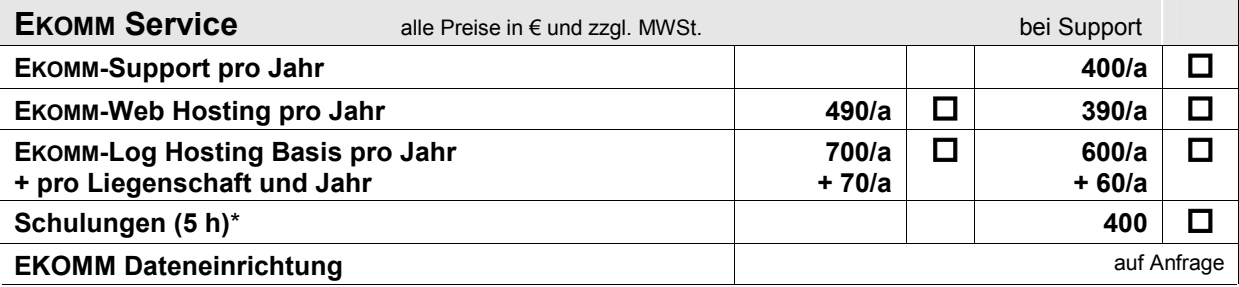

*\*Preis für Schulungen bei ages in Münster – ansonsten zuzüglich Reisekosten*

#### Absender

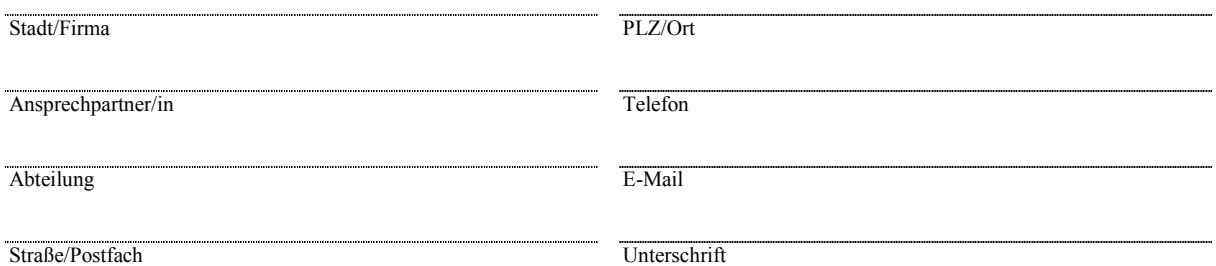